## **Set Up/Edit Attendance Class Times – Faculty**

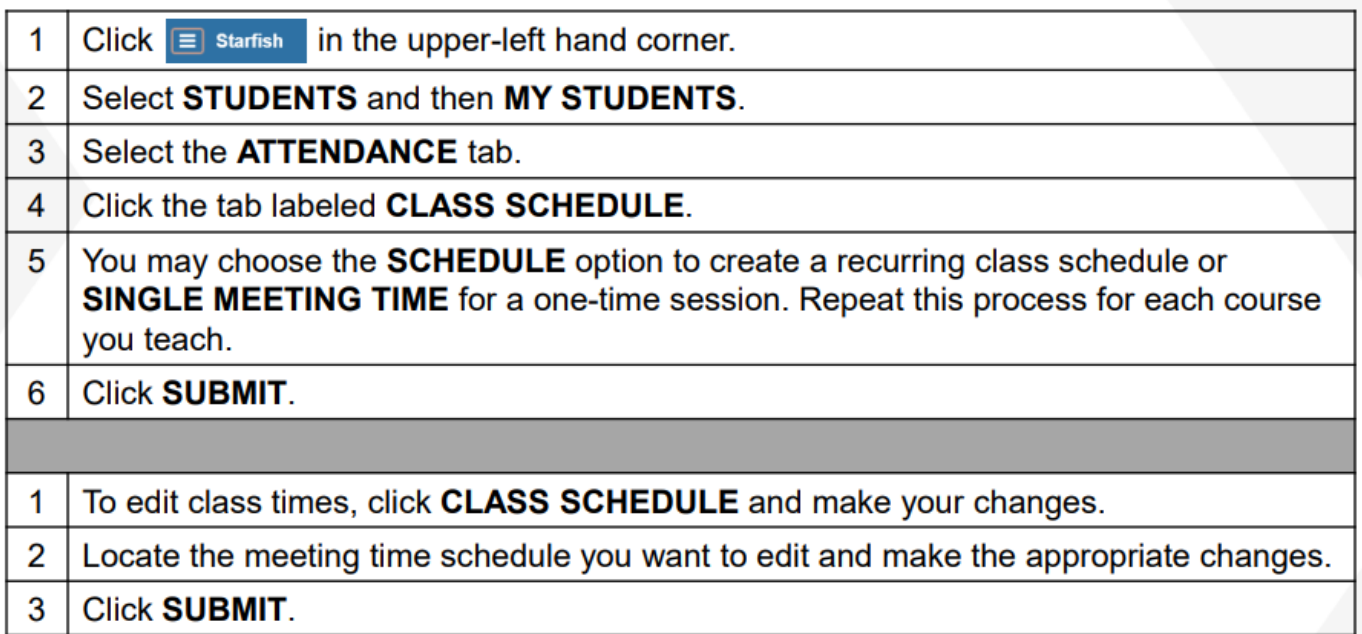

## **Record/Edit Attendance – Faculty**

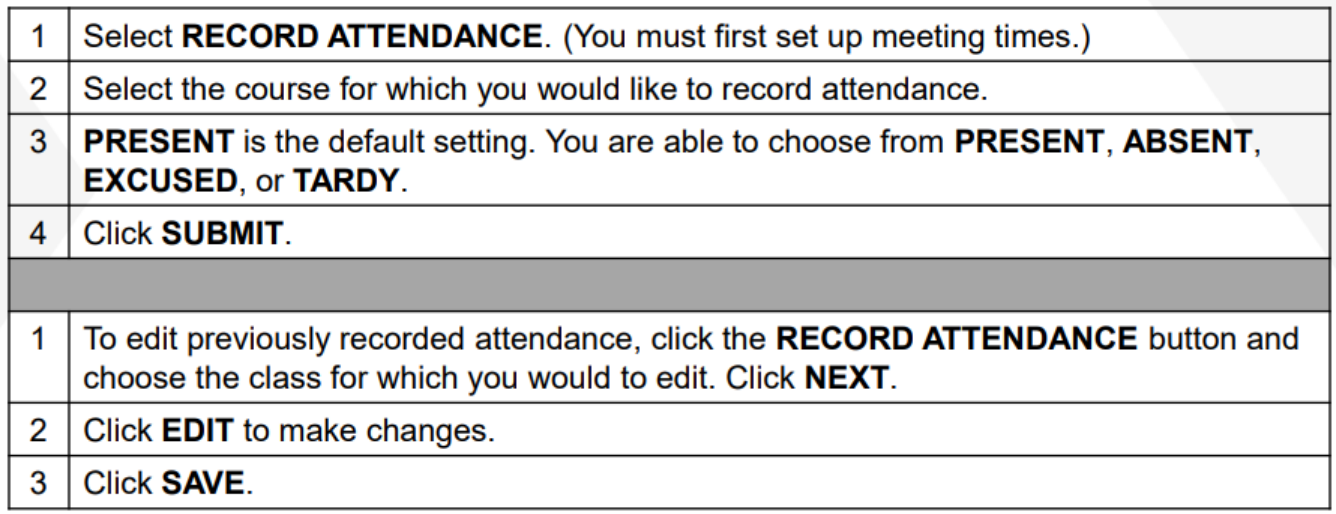

## **Review Attendance – Faculty**

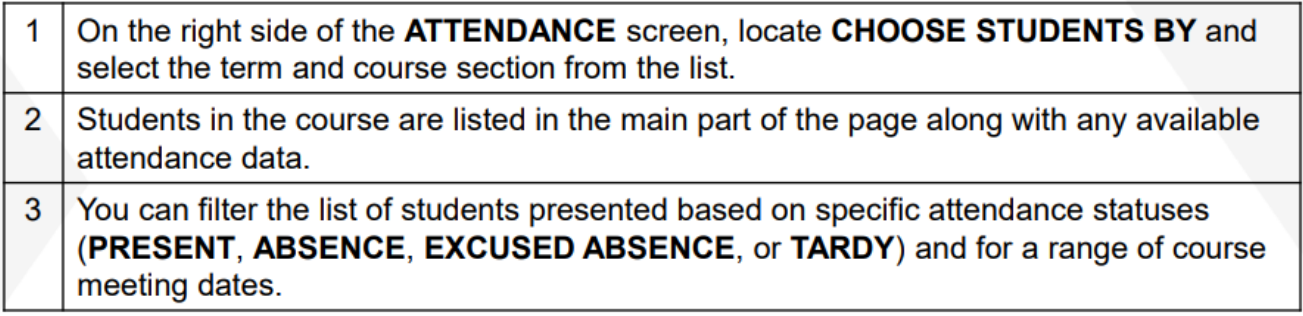